# **Percorsi didattici in rete: produrli, consultarli, condividerli**

**V. Benigno, M.Ott, F. Puddu, M.Tavella Istituto per le Tecnologie Didattiche del CNR- Genova** 

**benigno@itd.cnr.it, ott@itd.cnr.it, puddu@itd.cnr.it, tavella@itd.cnr.it** 

#### **Sommario**

Molti dei docenti italiani recentemente hanno seguito corsi di formazione all'uso delle TIC ma ciò, purtroppo, non significa che essi siano già in grado di fare un uso didatticamente appropriato ed efficace di questi strumenti. Le esperienze condotte da alcuni "docenti pionieri" costituiscono, tuttavia, un importante patrimonio che si può e si deve metter a frutto. NE-TFORM, il progetto qui descritto, ha visto nella "comunicazione costruttiva" fra docenti un metodo valido per supportare l'effettiva introduzione delle TIC nella didattica ed ha individuato nelle tecnologie di rete il mezzo migliore per favorire lo scambio di idee e di materiali fra docenti.

#### **1.1 Introduzione**

L'introduzione delle TIC nella scuola e, più in generale, nei processi educativi richiede una formazione specifica dei docenti.

Gli interventi formativi più qualificanti non sono orientati esclusivamente a favorire l'acquisizione di competenze tecnologico–strumentali, ma danno particolare rilievo a tutti gli aspetti più strettamente didattico-metodologici.

A valle del processo formativo, il docente certamente dovrà essere in grado di conoscere e di saper usare i più comuni strumenti tecnologici, ma soprattutto dovrà essere in grado di usarli in maniera appropriata, funzionale e coerente con gli obiettivi didattici che si propone: in una parola, dovrà saperne fare un uso didattico efficace.

In questo senso diventa particolarmente importante anche poter attingere alle esperienze condotte da altri docenti, conoscere metodi di lavoro innovativi già sperimentati, confrontarsi con idee nuove ma che hanno già avuto un qualche riscontro sul piano operativo.

L'idea di favorire l'uso delle TIC nella scuola e di aiutare i docenti ad usare efficacemente questi strumenti nella loro pratica didattica attingendo anche alle esperienze di altri docenti sta alla base del progetto di ricerca NETFORM condotto dall'ITD- CNR, in convenzione con il MIUR.

Il progetto, descritto in dettaglio nel seguito, è basato sull'idea che oggi i docenti, grazie alle tecnologie di rete, possano meglio imparare ad integrare le TIC nella propria didattica se possono ispirarsi a "percorsi didattici" (brevi unità educative strutturate), creati e sperimentati da altri docenti.

La rete è intesa qui come lo strumento che non solo consente di scambiarsi materiali, esperienze, metodi di lavoro e idee, ma che offre anche uno spazio operativo

per "costruire" per "dare forma" alla propria progettazione educativa e per divulgarne i contenuti rendendoli riutilizzabili.

# **1.2 NETFORM: le finalità e i contenuti**

NETFORM (maggio 2002-settembre 2003) è nato con il principale obiettivo di favorire l'uso delle TIC nella scuola italiana, stimolando ed aiutando i docenti ancora inesperti a fare un uso didattico efficace di questi nuovi strumenti.

Gli obiettivi specifici erano fornire ai docenti strumenti realmente calibrati sulle loro reali necessità, offrire risorse che potessero essere utilizzate da tutti per rinnovare la propria didattica negli strumenti e nei metodi.

Gli strumenti prodotti nell'ambito di NETFORM hanno preso la fisionomia di "percorsi didattici": risorse in qualche modo paragonabili da un lato a linee guida per l'uso delle TIC e, dall'altro, a materiali di supporto alla progettazione didattica.

Una delle idee portanti dell'intero progetto è che le TIC oggi non devono essere semplicemente "inserite" nella didattica ma piuttosto "integrate" al suo interno fino diventarne parte intrinseca e, laddove necessario, imprescindibile e fondamentale.

# **1.3 NETFORM: che cosa è?**

Vari sono i tipi di risposta che possono essere dati a questa domanda, a seconda che si privilegi uno o l'altro dei vari aspetti del sistema:

- NETFORM è un progetto di ricerca che mette in risalto buone pratiche e ed esempi di come è possibile integrare gli strumenti multimediali negli interventi formativi
- NETFORM è un prodotto fruibile in rete dei cui contenuti i docenti sono allo stesso tempo i creatori ed i fruitori
- NETFORM è un "repository" di percorsi didattici
- NETFORM è un data base di materiali educativi creati in rete e accessibili tramite la rete
- NETFORM è uno strumento offerto ai docenti perché possano condividere con altri docenti idee ed esperienze didattiche significative, materiali e metodi didattici innovativi
- NETFORM è un ambiente educativo dove i docenti con meno esperienza nell'uso didattico delle TIC possono accedere a materiali didattici prodotti da altri docenti con maggiore esperienza specifica
- NETFORM è un esempio di come l'uso della Tecnologia, se integrato opportunamente in un progetto formativo, può incrementarne l'efficacia didattica. Sia che si preferisca l'una o l'altra delle definizioni proposte, NETFORM si con-

figura, comunque, come un ambiente online in cui i docenti possono creare i loro "percorsi didattici" e dove possono accedere ad un ampio numero di altri "percorsi" prodotti da colleghi: per informarsi, per conoscerli, per adattarli alle proprie esigenze, per riusarli, in tutto o in parte, per trarne spunti di lavoro.

# **1.4 I due ambienti di NETFORM**

L'ambiente operativo di NETFORM è diviso in due aree distinte: il *laboratorio* (inserimento) e la *sala di lettura* (consultazione): la prima corrisponde all'area di lavoro e la seconda all'area di consultazione dei materiali archiviati (prodotti da altri docenti).

NETFORM consente, dunque, un duplice tipo di accesso (Figura 1): come autore o come semplice utente, il primo ambiente è quello in cui i docenti possono produrre e pubblicare i loro "percorsi didattici", (naturalmente seguendo una struttura flessibile, ma prefissata); il secondo è l'ambiente in cui essi possono accedere alla consultazione dei "percorsi" prodotti da altri docenti: ciò, naturalmente significa non solo avere la possibilità di visionare i materiali ma anche, in molti casi, poterli downloadare in funzione di un successivo "riuso".

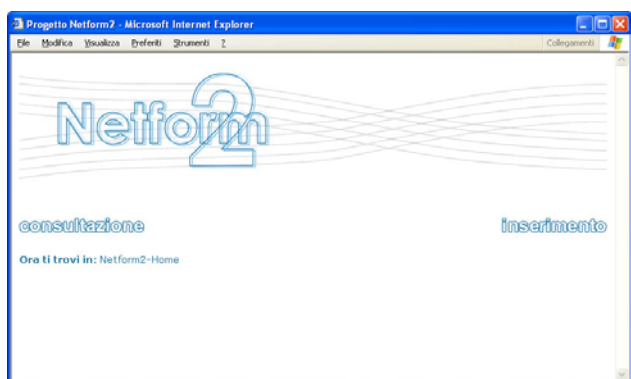

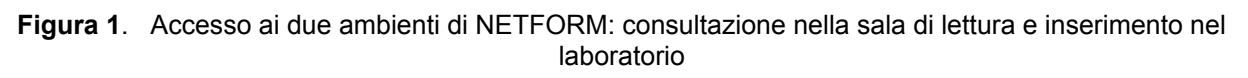

# **1.5 Le principali caratteristiche del Progetto NETFORM**

Gli aspetti più interessanti del "progetto di ricerca" che ha dato vita al sistema NE-TFORM, sono:

- da un punto di vista strettamente didattico, *la struttura dei "percorsi didattici"*
- dal punto di vista tecnologico, *l'architettura del sistema informatico* che sta alla base del prodotto NETFORM oggi fruibile in rete (http://xgate.itd.ge.cnr.it:8080/test/index.html)

Dal punto di vista educativo il nodo più problematico e più innovativo del progetto sta nella formalizzazione logica della struttura di quello che abbiamo chiamato "percorso didattico"; dal punto di vista dell'uso delle tecnologie di rete a supporto dell'attività dei docenti, lo sforzo di ricerca ha riguardato principalmente la realizzazione di un sistema flessibile e completamente fruibile in rete che consentisse da un lato la creazione, l'introduzione e la pubblicazione di nuovi "percorsi", e, dall'altro, in maniera indipendente, la fruizione dei materiali prodotti ed archiviati.

Nella descrizione che segue porremo l'accento particolarmente sugli aspetti didattici, lasciando semplicemente intravedere le scelte implementative fatte e la loro peculiarità.

# **1.6 La nascita dei "percorsi didattici in rete" di NETFORM**

Per passare dall'idea di "percorso didattico" a quella di "percorso didattico in rete" (cioè "oggetto informatico") è stato necessario un lungo processo di formalizzazione che ha richiesto la definizione di una struttura di percorso sufficientemente agile, flessibile e soprattutto capace di interpretare esigenze espressive varie e diversificate.

La struttura che è stata data ai " percorsi didattici" è frutto di un lungo lavoro di ricerca e di sistematizzazione operato dai ricercatori del CNR in cooperazione con un team di una ventina di "docenti esperti" che potevano mettere a disposizione del progetto una lunga esperienza nell'ambito dell'uso delle TIC a supporto della didattica.

Tutti questi attori del processo di "definizione" della struttura del percorso didattico hanno collaborato in rete dando vita ad una "comunità virtuale" che ha lavorato a lungo attorno all'idea di "percorso educativo" ed alla sua possibile formalizzazione in vista di un uso "di rete".

I venti docenti esperti hanno rappresentato il primo nucleo della "Comunità di pratica" di NETFORM: il loro compito principale è stato, come abbiamo visto, quello di definire la struttura dei "percorsi didattici"; essi hanno operato utilizzando un sistema di "computer conference" asincrono ed in questo modo hanno potuto scambiarsi tra loro (e con i ricercatori) idee ed esperienze proponendo agli altri materiali e metodi di lavoro già utilizzati/sperimentati; è stato un processo dialogico lungo che, tuttavia, fruttuosamente, ha portato alla costruzione di un patrimonio comune fondato sull'esperienza e le idee di ciascuno.

In sintesi possiamo dire che l'attuale struttura dei "percorsi didattici in rete" di NETFORM così come è oggi visibile sul sito del progetto è il risultato della "cooperazione virtuale" in cui non solo i ricercatori ma i docenti stessi hanno avuto un ruolo preminente; essi hanno lavorato insieme ed in cooperazione con il team di ricerca discutendo , scambiandosi materiali idee sul metodo di lavoro, facendo proposte…

Non solo…i docenti esperti, lavorando a gruppi di due, hanno anche implementato cioè disegnato, creato e pubblicato i primi percorsi didattici presenti sul sito di NETFORM: si tratta di prototipi esemplificativi che rendono ragione del lavoro fatto, del metodo utilizzato e delle possibilità offerte dal sistema informatico sottostante; alla fine del processo gli stessi docenti esperti hanno rivisto e valutato in maniera incrociata i lavori da loro stessi prodotti, apportando le dovute modifiche ed integrazioni sia ai percorsi creati che al "modello" originale di "percorso".

#### **1.7 La struttura dei "percorsi didattici in rete" di NETFORM**

Il "percorso didattico in rete" di NETFORM ha una struttura modulare che può essere usata a vari livelli di complessità, ma che, comunque, comprende una serie di differenti attività educative volte al raggiungimento degli obiettivi didattici previsti, obiettivi che, naturalmente, devono essere a priori ben definiti e formalizzati.

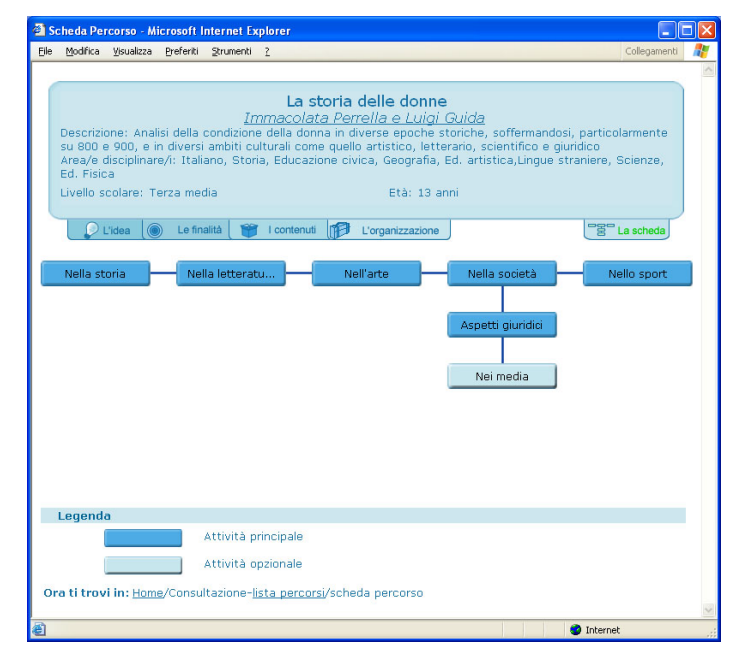

**Figura 2.** Struttura base del "percorso didattico in rete" di NETFORM

La Figura 2 rappresenta la prima pagina di un "percorso didattico in rete"così come si può vedere nell'ambiente del sistema dedicato alla "lettura".

Per meglio comprendere come è fatto un percorso di NETFORM dividiamo idealmente l'immagine della pagina di base (Figura 2) in due parti: la prima (il rettangolo in alto e le sue "linguette") che contiene le informazioni di carattere generale sul percorso e la seconda che rappresenta graficamente la struttura del percorso.

Al suo interno distinguiamo:

#### • *le informazioni generali sul percorso*

Il rettangolo in alto contiene alcune informazioni di base relative al percorso didattico (titolo, autori, breve descrizione, area disciplinare e indicazioni del livello scolare e dell'età degli studenti a cui è destinato); le linguette sottostanti permettono anch'esse di accedere ad informazioni generali sul percorso: informazioni sull'idea da cui è nato, sui suoi obiettivi e sui contenuti specifici ed anche sulle modalità organizzative suggerite per utilizzarlo in un contesto scolastico reale.

#### • *la struttura del percorso*

Nella parte sottostante è rappresentata la vera e propria struttura del percorso educativo: i rettangoli rappresentano le diverse attività di cui è costituito, l'ordine in cui sono posti rende ragione della sequenza suggerita per svolgere le diverse attività. Le due diverse tonalità di colore delle attività distinguono le attività "opzionali" (più chiare) rispetto a quelle "fondamentali o principali" (più scure).

L'ordinamento orizzontale risponde alla sequenza temporale prevista per lo svolgimento delle attività ma va integrata con le informazioni derivate dall'ordinamento verticale che rende ragione del fatto che alcune attività possono essere scelte in alternativa rispetto ad altre.

# **1.8 Le informazioni generali sul percorso**

Questa sezione a carattere generale serve per dare all'utente un'idea di base degli obiettivi del percorso, delle sue principali caratteristiche, della sua generale applicabilità ai contesti scolastici di interesse dell'utente; per fare un esempio, l'area chiamata "idea" contiene la descrizione dei principali motivi per cui l'autore ha deciso di realizzare nel proprio contesto didattico l'esperienza descritta e quindi perché ha deciso di proporla nell'ambito di NETFORM per suggerirne il "riuso"; in quest'area si spiegano le esigenze educative che hanno condotto a questo percorso ed il suo valore nel contesto educativo specifico e/o generale. All'interno di quest'area si possono leggere ulteriori dettagli in due sottoaree chiamate: "Problema" e "Proposta" (Figura 3) la prima che definisce e spiega a quali bisogni educativi risponde il progetto didattico proposto, la seconda che spiega come l'autore pensa di risolvere con l'intervento proposto il problema o i problemi educativi affrontati.

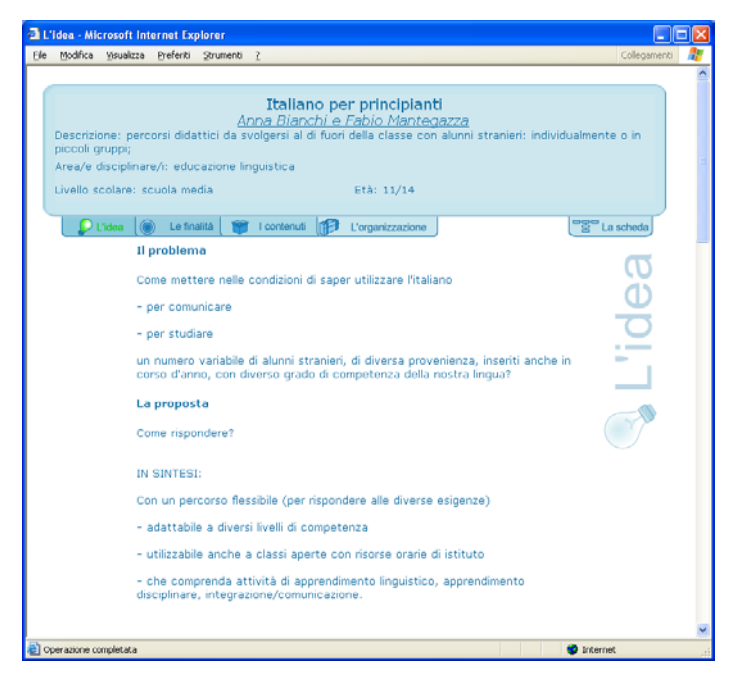

**Figura 3.** L'idea didattica: Problema e Proposta

Per fare un esempio concreto, nell'unità sopra presentata (Figura 3) relativa all'Italiano per principianti il "*Problema*" può essere rappresentato con la seguente domanda: "come si possono aiutare gli studenti di madrelingua non italiana a comunicare rapidamente con i propri compagni e ad usare materiali didattici scritti in Italiano?" La "*Proposta"* invece può essere "personalizzare l'apprendimento, in base ai diversi livelli di competenza e basarsi fortemente sullo studio collaborativo e cooperativo, includere alcuni strumenti multimediali da fruire in autodistruzione, utilizzabili pertanto anche in situazioni di "recupero" o in orari non scolastici".

Un'altra sezione che contiene informazioni generali estremamente utili per i docenti che intendono ispirarsi o riutilizzare un "percorso" è quella relativa all'organizzazione; una sezione nella quale l'autore parla di come deve (o può) essere organizzata in classe la fruizione del percorso perché possa dare i migliori frutti.

Anche questa sezione è, a sua volta, divisa in tre sottoaree: Metodo, Strumenti e Tempi, aree nelle quali si definiscono e si puntualizzano alcune situazioni di contorno quali il metodo didattico usato, i materiali necessari, i tempi minimi di fruizione dell'intero percorso (Figura 4)

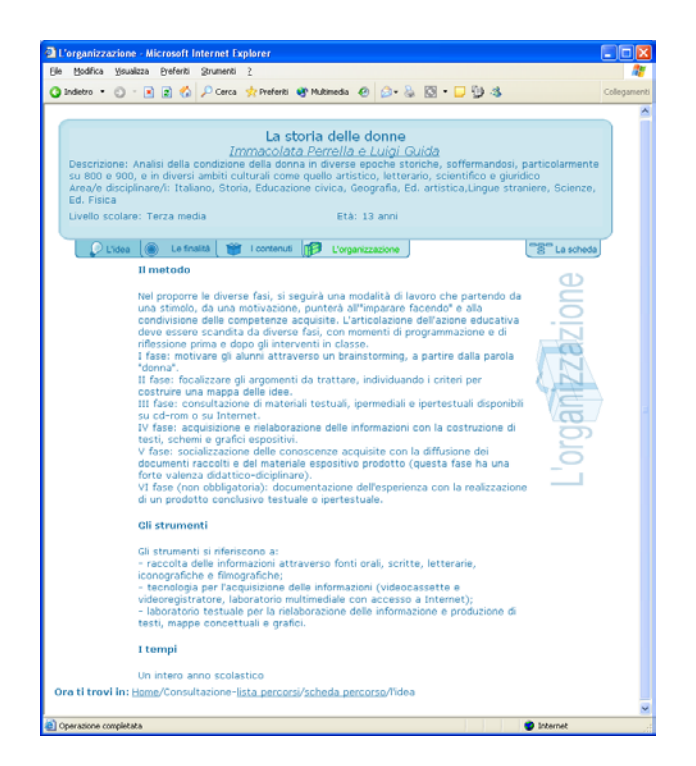

**Figura 4.** Organizzazione: Metodo, Strumenti e Tempi

#### **1.9 La struttura del "percorso didattico in rete"**

Abbiamo visto in Figura 2 come nella pagina iniziale sia rappresentata la struttura dell'intero percorso e abbiamo accennato al fatto che questa struttura è modulare e sequenziale ma flessibile, costituita da attività "principali o fondamentali" e da attività "opzionali". Le diverse attività rappresentano il cuore, sono gli elementi fondamentali di ogni percorso.

L'insegnante-autore "disegna" il percorso costituito dalle varie attività utilizzando l'interfaccia grafica di rete rappresentata in Figura 5

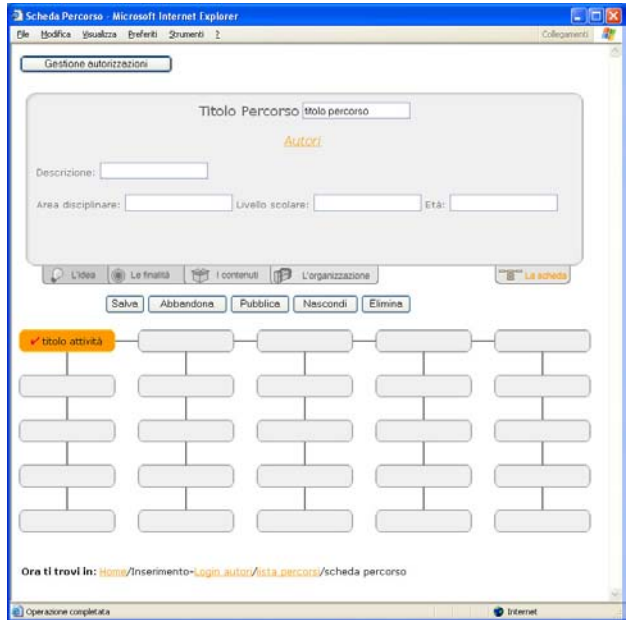

**Figura 5.** Interfaccia grafica per l'inserimento delle attività

In maniera molto semplice il docente può creare (o modificare) la struttura ad albero di ogni "percorso", interagendo semplicemente con l'interfaccia grafica di base (Figura 5) in maniera altrettanto semplice, l'utente finale sarà poi in grado di vederla così come è stata disegnata dall'autore.

Dopo aver definito e comunicato al sistema quale è il suo intendimento specifico (modificare o creare ex novo un "percorso"), nel caso della creazione di una nuova unità il docente deve prima di tutto definire le caratteristiche generali del "percorso": l'idea da cui è partito e che in qualche modo ne giustifica la realizzazione, gli obiettivi che si propone, i contenuti specifici e l'organizzazione prevista o suggerita per il suo svolgimento.

Successivamente, il docente può iniziare a realizzare la struttura del "percorso" in termini di attività, collegamenti e priorità. L'interfaccia grafica di supporto alla stesura del percorso propone una griglia di cinque per cinque caselle all'interno della quale si possono rappresentare le attività ed i loro legami. Semplicemente ciccando su uno dei rettangoli della griglia, ogni autore ha la possibilità di introdurre tutte le informazioni specifiche sulla singola attività partendo naturalmente, per prima cosa da un titolo significativo che sarà quello che apparirà poi sul rettangolo stesso. Naturalmente il sistema accetta il lavoro sulle attività in maniera non sequenziale è cioè possibile completare prima il lavoro su una qualsiasi delle attività, indipendentemente dal loro futuro ordine all'interno del "percorso"; il risultato finale renderà comunque ragione non solo dei contenuti e delle caratteristiche di ciascuna attività ma anche del loro ordine logico all'interno del "percorso" e dei loro legami. Al termine, risulterà in maniera molto chiara anche dal punto di vista grafico quale è la struttura dell'intera unità e quali sono i legami di interdipendenza fra le varie attività che costituiscono il percorso. Una volta terminato il lavoro nell'area "laboratorio", il percorso potrà essere pubblicate successivamente sarà utilizzabile per la visione /consultazione. In questo ambiente la griglia cinque per cinque che abbiamo visto nell'ambiente di laboratorio risulterà modificata in modo tale che le aree vuote non compariranno visivamente e la struttura sarà più realisticamente comprensibile (Figura 6).

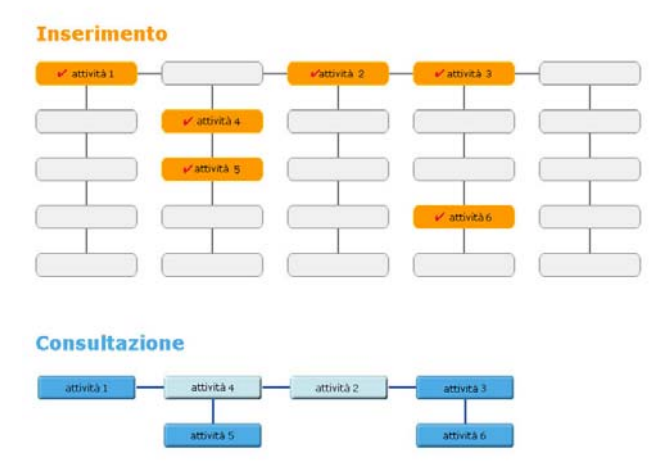

**Figura 6.** La griglia delle attività nell'area laboratorio e nell'area di consultazione

Alcuni materiali e strumenti indicati per la fruizione delle attività (software, ma anche altri tipi di materiali) possono essere direttamente downloadati dal sistema ed utilizzati dall'utente finale.

Ogni attività è descritta poi in maniera completa in una apposita scheda; in Figura 7 è riportata la scheda di una delle attività del percorso "Italiano per principianti",

attività che, in questo caso, riguarda l'uso di un software didattico multimediale chiamato Addizionario

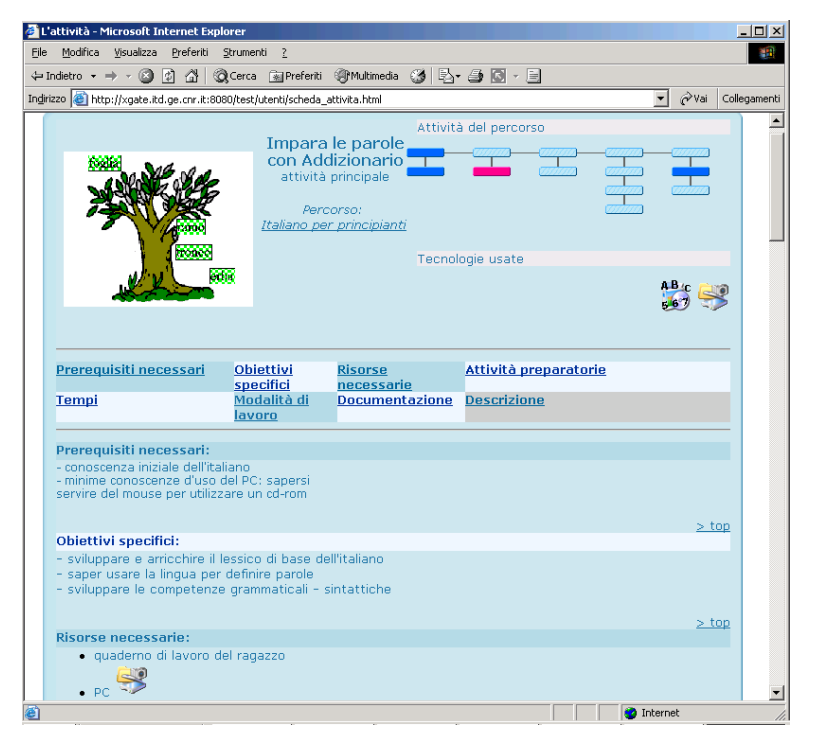

**Figura 7.** di una Attività del percorso "Italiano per Principianti"

La scheda che illustra un'attività ha una struttura abbastanza articolata e complessa, contiene comunque informazioni dettagliate sui seguenti punti:

- I *Prerequisiti* cioè quali competenze sono richieste agli studenti perché possano affrontare l'attività proposta;
- Gli O*biettivi* cioè quali sono le principali finalità per cui l'attività deve essere svolta all'interno del percorso globale il quale ha, naturalmente, finalità più ampie;
- Gli *Strumenti* ed i *Materiali* necessari per svolgere l'attività, con riferimento sia a quelli tradizionali sia a quelli basati sull'uso delle TIC;
- Le *attività preparatorie* necessarie perché il docente possa proporre in classe questa "parte del percorso";
- I *Tempi* indispensabili perché la classe possa fruire in maniera ottimale dell'attività in tutte le sue parti fondamentali;
- Il *metodo di lavoro* da privilegiare per svolgere l'attività in maniera costruttiva ed efficace;
- La *Documentazione* necessaria per rendere ragione dei risultati ottenuti proponendo in una specifica situazione d'aula l'attività in questione

Ogni attività, naturalmente, può essere basata su strumenti e materiali diversi: si può trattare di strumenti tradizionali o basati sull'uso delle TIC, ad esempio il software didattico od altri strumenti multimediali, strumenti di comunicazione, software applicativi e strumenti di rete.

Nella scheda descrittiva di ogni attività possono essere presenti alcune icone che indicano gli strumenti delle TIC richiesti.

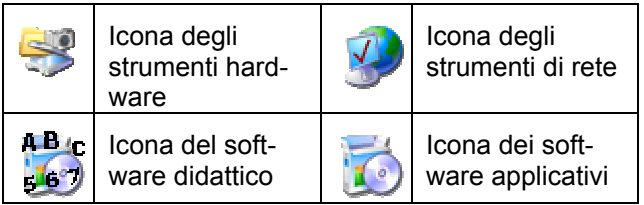

# **1.10 Conclusioni**

NETFORM è un sistema che ruota integralmente intorno alla figura del docente il quale assume qui la doppia figura di autore di contenuti e fruitore degli stessi.

Un ruolo attivo ed un ruolo passivo dunque? Non esattamente, in quanto anche il docente-fruitore può assumere, poi, un ruolo attivo nel momento in cui, dopo aver visionato e consultato uno dei "percorsi didattici", si pone nell'ottica di riproporlo all'interno della sua classe; ha la possibilità di adattarlo, rivisitarlo per "riusarlo" in maniera funzionale ai propri obiettivi didattici.

NETFORM, inoltre, ha istanziato una forma di collaborazione costruttiva fra docenti realizzata quasi esclusivamente "a distanza". Come abbiamo visto, i "percorsi didattici" presenti sono stati realizzati, a partire dalla definizione della struttura fino all'implementazione dei contenuti, grazie alla collaborazione per via telematica fra docenti esperti.

NETFORM rappresenta, comunque, oggi, anche un sistema aperto accessibile ai docenti; nuovi input, e nuovi inserimenti di "percorsi"sono non solo possibili, ma anche caldeggiati e solo incrementando i contenuti sarà possibile mettere a frutto integralmente tutte le potenzialità del sistema.

# **Riferimenti bibliografici**

Ayre J., Celebrating e-learning in schools, e-Learning, Magazine 'Public Service Review - European Union Issue - Spring 2003'

Benigno V., Olimpo G., Tavella M. (2000) , Multimedia in education: an experience in the propagation of teacher's skills in 16 th World Computer Congress, Beijing China, pp. 289-295.

Benigno V., Ott M., M. Tavella, "Netform: building up a virtual "teaching" community", Proceedings of 2nd International Conference on Multimedia and Information & Communication Technologies in Education, Badajoz, 2003, pp. 898-904

Lave J., Wenger E., Situated Learning: Legitimate peripheral Participation, Cambridge University Press, Cambridge, 1991.

Pelgrum W. J., Obstacles to the integration of ICT in education: results from a worldwide educational assessment, Computer & Education, Vol. 37, No 2, 2001, pp. 163- 178.

Scardamalia M., Bereiter C., Knowledge Building, in Encyclopedia of Education, 2 nd edition, New York: Macmillan Reference, USA, 2002

Tubin D., Mioduser D., Nachmias R., Forkosh-Baruch A., Domains and levels of pedagogical innovation in school using ICT: ten innovative schools in Israel, Education and Information Technology Vol. 8, No.2, 2003, pp. 127-145.

Van Braack J., *Factors influencing the use of computer mediated communication by teachers in secondary schools*, Computer & Education, Vol. 36, No 1, 2001, pp. 41- 57.

Wenger E, Community of practice, Cambridge University, Cambridge, 1998.